# **Je teste l'app et je la termine**

Mon application doit me permettre de **colorier un rectangle** en **choisissant** les valeurs de rouge, de vert et de bleu.

Pour cela, je dois **utiliser un canevas**, en anglais **canvas**, pour pouvoir dessiner.

l'interface de mon application doit me permettre de **choisir** la valeur des couleurs rouge, vert et bleu. Voici l'interface de mon app que je dois réaliser :

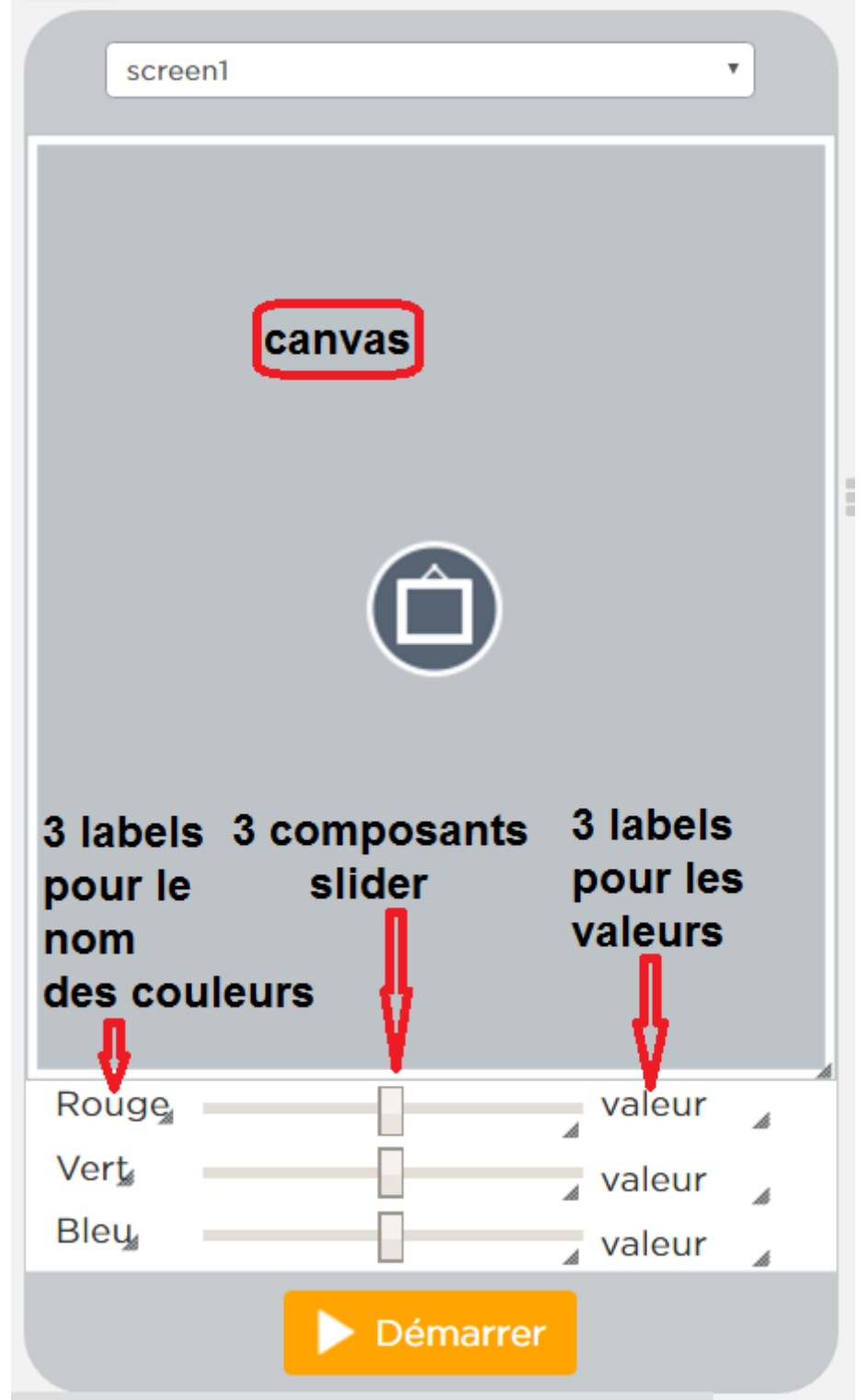

J'utilise les **noms de composants** suivant :

#### **Nom des couleurs Nom du slider Nom des labels affichant les valeurs**

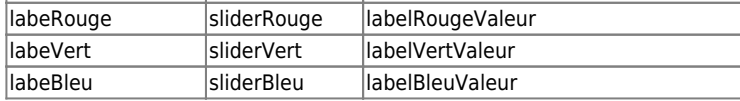

Par défaut, le composant slider génère un nombre compris entre 0 et 100. Il est alors nécessaire de **modifier** les **propriétés** des composants slider pour **définir 255 comme valeur maximale**.

#### **Tester l'app**

Voici le lien vers l'**app partiellement réalisée** et qui est **à finir** :

[App à tester puis à finir](https://studio.code.org/projects/applab/SDbk5g6SV9_M7am_9WpKzg)

## **Commentaires du code de l'app**

- J'active le canevas,
- $\bullet$  et je dessine un grand rectangle de couleur noire : rgb(0,0,0)
- dès que le **slider** gérant l'**intensité du rouge** est modifié, je redessine mon rectangle avec la nouvelle couleur. La **valeur numérique** du slider est **mémorisée** dans une **variable** qui est ici appelé **rouge** :

Attention, le composant **slider** génère un **chiffre de 0 à 100**. Il est important de **modifier les propriétés** des composants slider pour que la **valeur maximale** soit **255**.

#### **Quelques explications ...**

La fonction **setFillColor()** permet de définir la couleur de remplissage des dessins. En paramètre, on définit une couleur au **format rgb** de la manière suivante : **setFillColor("rgb(0,0,0)")**.

Pour définir le paramètre couleur de la fonction setFilColor() en **fonction de l'intensité du rouge**, je **concatène** des caractères et le **contenu** de la variable **rouge** :

- " $rgb(" + rough" + 0,0"$
- ce qui donne setFilColor("rgb(" + rouge + ",0,0");

## **Je termine l'app**

- Je clique sur le bouton **Make my own** pour enregistrer l'application,
- je **modifie** l'application pour pouvoir définir l'**intensité des autres couleurs verte et bleue**.

#### **Retour à l'activité : la codification des couleurs dans les images**

[Activité Code.org : la codification des couleurs dans les images](/doku.php/icn/codeorg/imagecouleur)

From: [/](#page--1-0) - **Les cours du BTS SIO**

Permanent link: **[/doku.php/icn/codeorg/couleur\\_02](/doku.php/icn/codeorg/couleur_02)**

Last update: **2017/01/30 09:10**

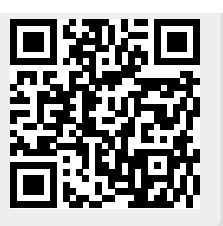